## Adobe Photoshop CC 2019 Version 20 Patch full version Activator For PC

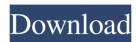

## Adobe Photoshop CC 2019 Version 20 With Registration Code For PC (Latest)

\* The most fundamental Photoshop features are also found in other image editors, so if you're used to working in a different image editing application, you can still learn Photoshop with little difficulty. \* It's easy to learn Photoshop even if you don't have experience working with graphic design. Photoshop is the best-known program in the graphic-design community, which means that it can often carry a hefty price tag. However, it's still relatively inexpensive compared to other graphics software programs. Making the most of this program's interface is something you can do on your own, but you will need help in editing large amounts of images. Photoshop is designed to work with a mouse, so it's easy to make changes with a variety of tools, but you need a good understanding of what you want to do before you begin.

# Adobe Photoshop CC 2019 Version 20 Crack+ Activator [32|64bit] 2022 [New]

Both Photoshop and Elements offer many tutorials and help videos. To find these for Photoshop, click here. In Elements, click here. A beginner Photoshop user can learn it quickly thanks to the Adobe Creative Cloud membership, which costs \$9.99 per month and comes with Photoshop, Adobe's other software, and online access. If you do not have the Creative Cloud, you can download all software updates for the past 12 months for free, which is about 17 gigabytes. You can do so by downloading the Creative Cloud app on your computer. For beginners Learning to use Photoshop or Elements is like learning to use any other piece of software: Sign up for Adobe Creative Cloud membership. Otherwise, you can download the latest free software updates as well as some older ones. Download the software. Open and start using it. For beginners, these are the best Photoshop tutorials: Tip: To save yourself some time, you can use this guide to download a template for Photoshop. If you use Elements, you can find one here. Learn to use basic Photoshop with these tutorials: And for Elements, these are the best tutorials: To learn more: To create your own memes and emojis, you need design skills. To learn about graphic design, see our guides on Photoshop for graphic design and Photoshop for social media. To upload new images to your computer, click here. To upload new images on to other online sites, such as Instagram, use these tools: In Elements, click here. Hover your mouse over an image to see what other tools you have. Click here to learn more about them. If you have a smartphone, you can edit images using the free Adobe Lightroom mobile app. Learn more about Lightroom mobile. To learn about editing your images in Elements, click here. To learn about Lightroom, click here. If you have a tablet, you can edit your images using the free Adobe Photoshop Sketch app. Learn more about Sketch here. To learn more about Photoshop and Elements, see their Help pages. This page gives you information on all of Photoshop and Elements' Help pages, but you can also go to its Help pages by clicking the "Help" button on the top right of the program. To learn more, click here. For the same thing in Elements, click here. "How to" pages are many a681f4349e

1/3

### Adobe Photoshop CC 2019 Version 20 Crack + License Key Full

Welcome! This is an eclectic mishmash of thoughts, ideas, issues, rants, observations, opinions, tangents, moans, exclamations, affectations, self-indulgences, pithy sayings, and homey expressions, all revolving around "Life's busiest moments are our most creative and productive." - Anon We're all artists... Most of the "work" that goes on in the world isn't actually done by artists. It's done by skilled craftsmen or machine operators. Most of the "work" we do isn't done by artists, it's done by scientists, engineers, or management people. Very little of our work gets done by actual artists, because the rest of us simply aren't good enough to do it. But by "art," I don't mean "good work." I mean the kind of work we all do when we create something, whether we're climbing a mountain, painting a picture, or writing a song. It doesn't need to be a masterpiece, and it doesn't have to be original, or profound. It's the mundane, the everyday, the slightly boring work that sustains us all. It's the stuff that makes life bearable, and the stuff that most of us do daily without thinking about it much at all. We work. We make dinner. We sleep. And every once in awhile we find ourselves in the middle of a creative experience, and we don't even realize it. Life is busy, and we get so caught up in the daily activity that it takes us a long time to figure out how to slow down and take a few moments to appreciate the beauty of a sunset, for example. We all do it, and if we're paying attention to it we can all make it happen more often. Most of the time our "creativity" isn't anything we create, it's simply taking a moment and being creative. We all do it all the time, but most of us never recognize that it's going on. The problem is, if we start to recognize it, then we worry about it and get annoyed. "Oh my God, I have so much work to do, I can

#### What's New in the?

Mobile Sauna The Mobile Sauna is one of the most unique experiences available in a massage setting. Although we normally think of saunas as being indoors, mobile saunas are perfect for outdoor use. Some of our incredible saunas are suitable for outdoor use. These saunas are also perfect for sick people, elderly people, and people with mobility issues. If you're looking for the best massage out there, it's hard to beat the Mobile Sauna. If you're thinking about a massage, we highly recommend you check out the Mobile Sauna. A massage shouldn't be just a massage, it should be a complete experience. With an outdoor Mobile Sauna, you're guaranteed to have a highly relaxing massage experience. We offer all of our classic massage modalities as well as a whole variety of relaxing stress busters. As a matter of fact, one of our bestsellers is the Onsen Massage which involves both traditional onsen and showering. Other popular massage services include the Shiatsu, Deep Tissue, Sports Massage, Hot Stone Massage, Thai Massage and the Lomi Lomi Massage. We also offer a hot tub as well as a Lap Pool. When you're looking for the best massage possible, check out the Mobile Sauna. We're confident that you'll find out that you've found a massage you'll love., battery accessory, or other electrical component. The bimetallic spring 78 cooperates with the circuit board 60 such that the bimetallic spring 78 bears against the circuit board 60 and moves into the arcuate zone of the slot 75 as the substrate moves away from the laminations, causing the bimetallic spring 78 to bow outwardly into the arcuate zone of the slot 75. The bimetallic spring 78 has a tendency to continue to bend outwardly until the free end of the bimetallic spring 78 contacts the rigid housing 64 thereby closing the circuit. The fixed electrical contact 62 and the printed circuit board 60 must be connected in a precise fashion in order to form a proper electrical circuit. The fixed contact 62 must be located at a specific location on the rigid housing 64. The flex circuit board 70 must be located at a specific location on the rigid housing 64 such that the flex circuit board 70 attaches to the fixed contact 62. As can be seen, there is a need for an electrical

2/3

### System Requirements For Adobe Photoshop CC 2019 Version 20:

Before you play, be sure to download the free and legal Microsoft® Windows® 7/8/10 software from the Windows website. You'll also need a compatible free/freemium browser and Flash player to play our games. Your computer should have at least 1GB of memory and an AMD Athlon II 2.0GHz or higher processor. You will also need an installed DirectX9 graphics card with a minimum of 256MB of video memory. You can find recommended video drivers in the "Setup & Hardware" tab of the game. For more information about your system specifications

#### Related links:

http://www.bullardphotos.org/wp-content/uploads/2022/06/dahtorr.pdf

http://www.caribbeanequipmenttraders.com/wp-

content/uploads/2022/06/Adobe Photoshop 2021 Version 2242.pdf

https://sportweb.club/photoshop-2022-version-23-0-1-win-mac-latest-2022/

https://mscenter.be/fr/system/files/webform/flaurba454.pdf

https://ideaboz.com/2022/07/01/adobe-photoshop-2021-version-22-3-nulled-activation-

code-download-mac-win-march-2022/

https://manupehq.com/wp-content/uploads/2022/06/gasreyn.pdf

https://sarfatit.com/wp-content/uploads/2022/06/reawin.pdf

https://www.lmbchealth.com/advert/photoshop-2021-version-22-5-hack-free/

https://spacefather.com/andfriends/upload/files/2022/06/Cary73RTm9CPwNXDmNAj

30 6a43256367044773237f970e49c64348 file.pdf

http://www.xn--1mq674hzcau92k.com/archives/6162/

https://www.beaches-lakesides.com/realestate/photoshop-2021-version-22-2-keygen-

only-serial-key-free-mac-win/

https://teenmemorywall.com/adobe-photoshop-2021-version-22-4-1-serial-number-and-product leav greats v64/

product-key-crack-x64/

http://www.vxc.pl/?p=32023 http://songskriti.com/photoshop-cc-2015-version-16-nulled-lifetime-activation-code-

free-download-for-windows-april-2022/

 $\underline{https://burewalaclassified.com/advert/photoshop\text{-}cs4\text{-}product\text{-}key\text{-}and\text{-}xforce\text{-}keygen\text{-}}$ 

registration-code-free-mac-win-latest-2022/

https://ztauctions.com/wp-content/uploads/2022/06/dacamarr.pdf

https://chichiama.net/wp-content/uploads/2022/06/Photoshop 2021 Version 2210.pdf

 $\underline{https://pensevogtchettedec.wixsite.com/neuchiculi::neuchiculi:EiGDVATkOP:pensevo}$ 

gtchettedecoce@gmail.com/post/adobe-photoshop-2021-version-22-2-crack-activation-

code-activator-for-pc-final-2022

http://it-labx.ru/?p=51359

http://www.diarioelsoldecusco.com/advert/adobe-photoshop-cc-2015-crack-patch/

3/3